Speaker 1: Welcome to the UP Tech Talk podcast coming to you from the new academic multimedia studio on the University of Portland campus produced by academic technology services with your hosts Maria [inaudible 00:00:18] and Sam Williams.

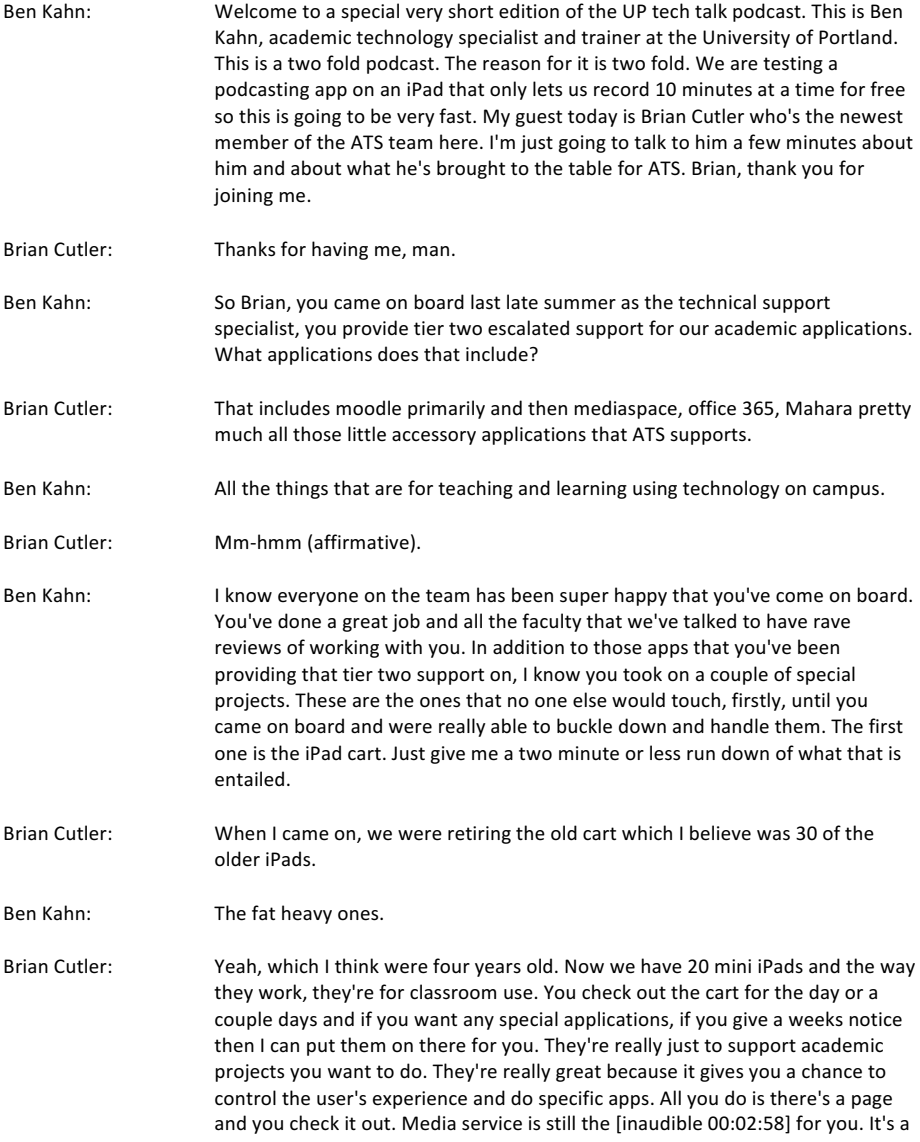

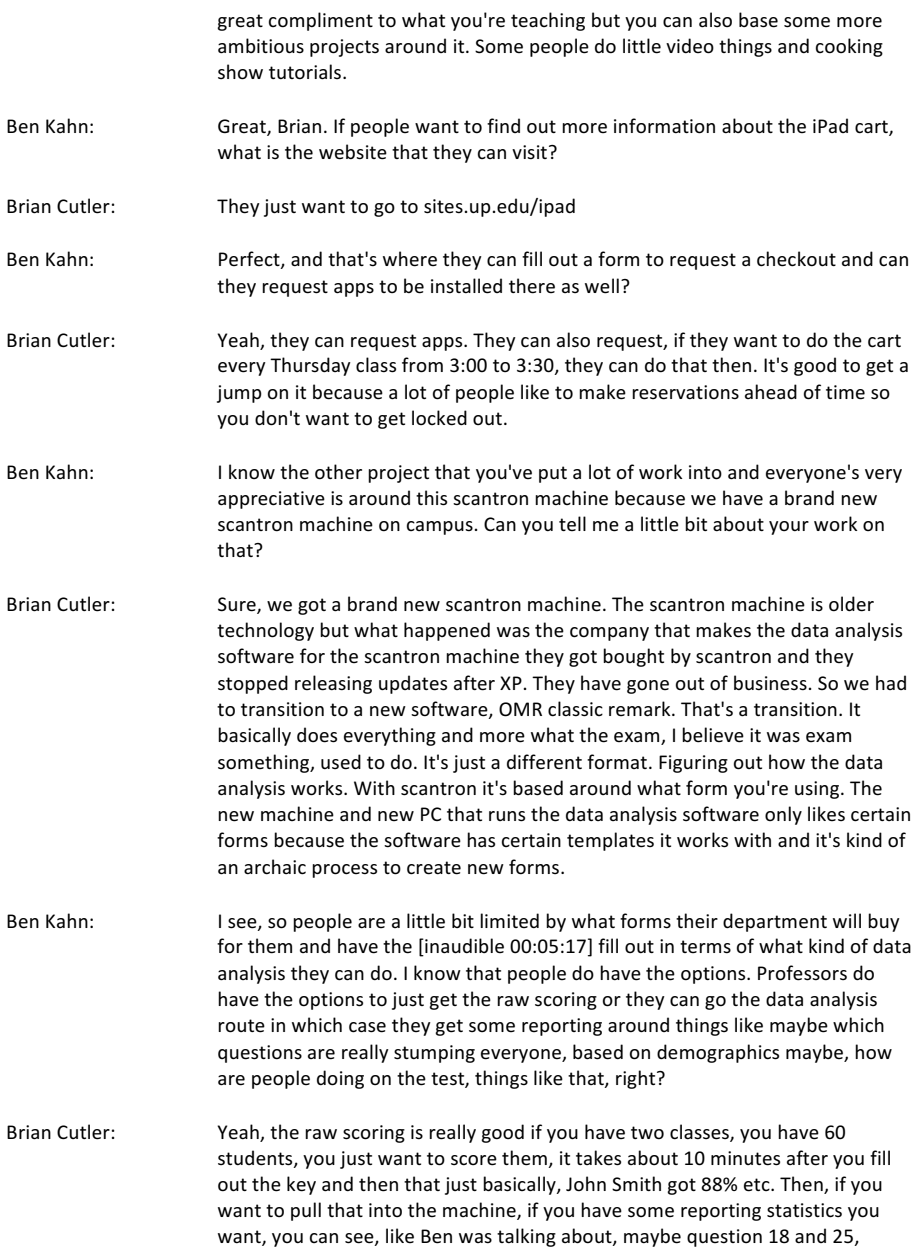

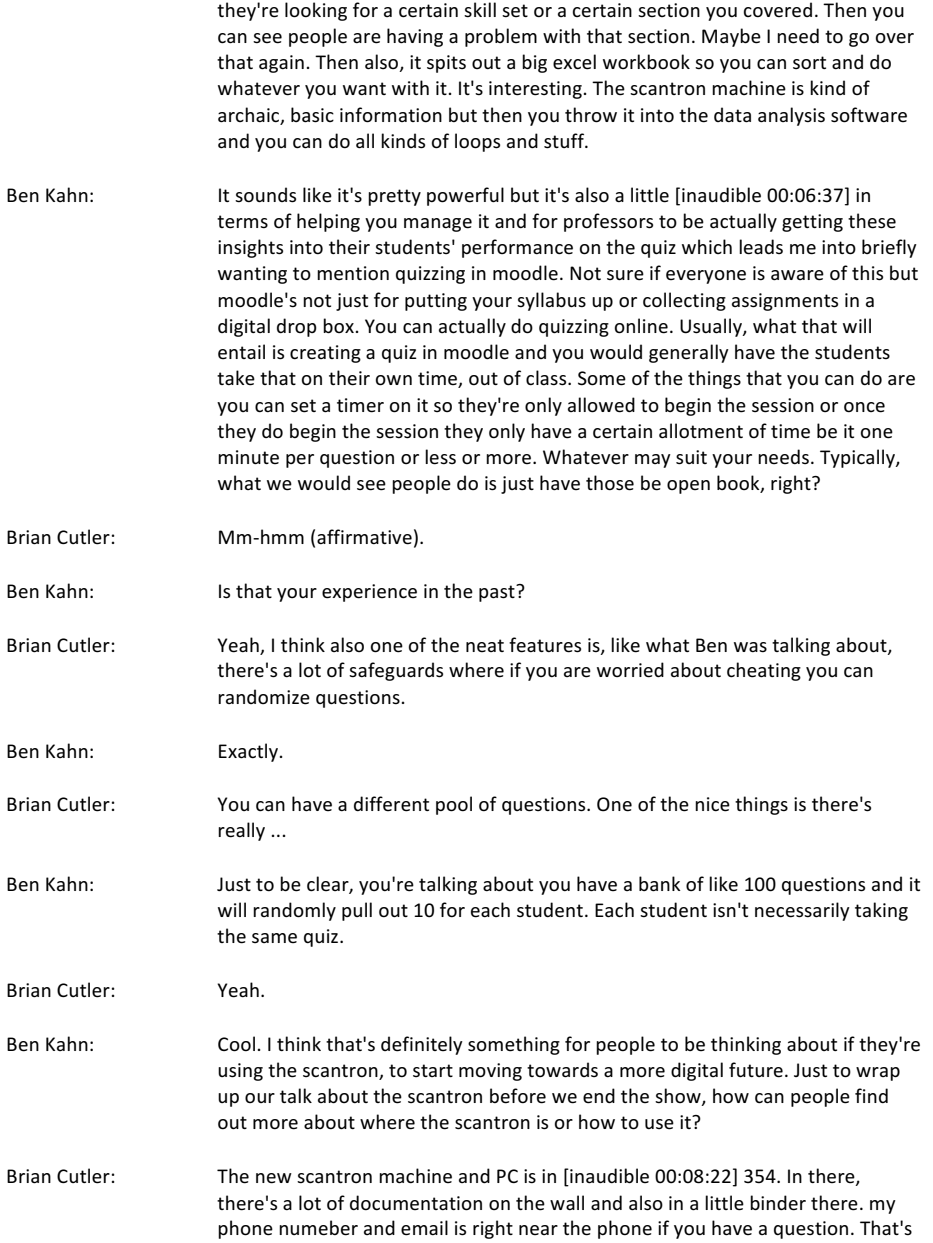

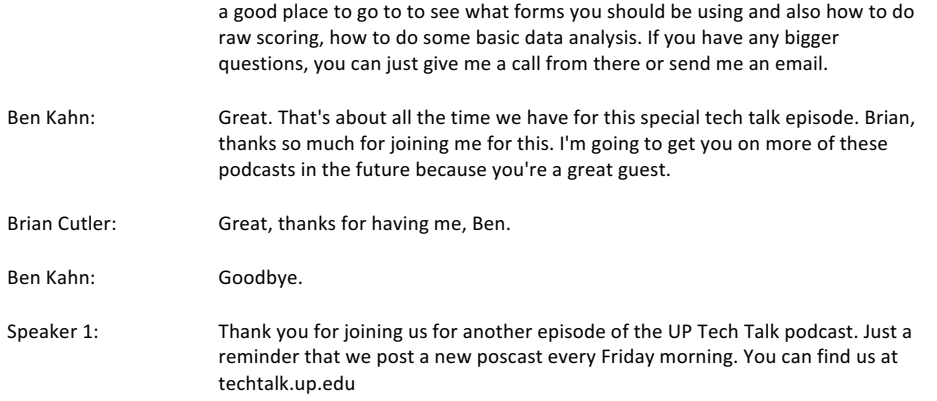